Cloud SQL [\(https://cloud.google.com/sql/\)](https://cloud.google.com/sql/) Documentation [\(https://cloud.google.com/sql/docs/\)](https://cloud.google.com/sql/docs/) MySQL (https://cloud.google.com/sql/docs/mysql/) [Guides](https://cloud.google.com/sql/docs/mysql/)

## Editing instances

**MySQL** | PostgreSQL [\(https://cloud.google.com/sql/docs/postgres/edit-instance\)](https://cloud.google.com/sql/docs/postgres/edit-instance) | SQL Server [\(https://cloud.google.com/sql/docs/sqlserver/edit-instance\)](https://cloud.google.com/sql/docs/sqlserver/edit-instance)

After you create an instance, you can edit the instance at any time to change its settings. For information about instance settings and how changing settings can impact an instance, see Instance Settings [\(https://cloud.google.com/sql/docs/mysql/instance-settings\)](https://cloud.google.com/sql/docs/mysql/instance-settings).

## Editing an instance

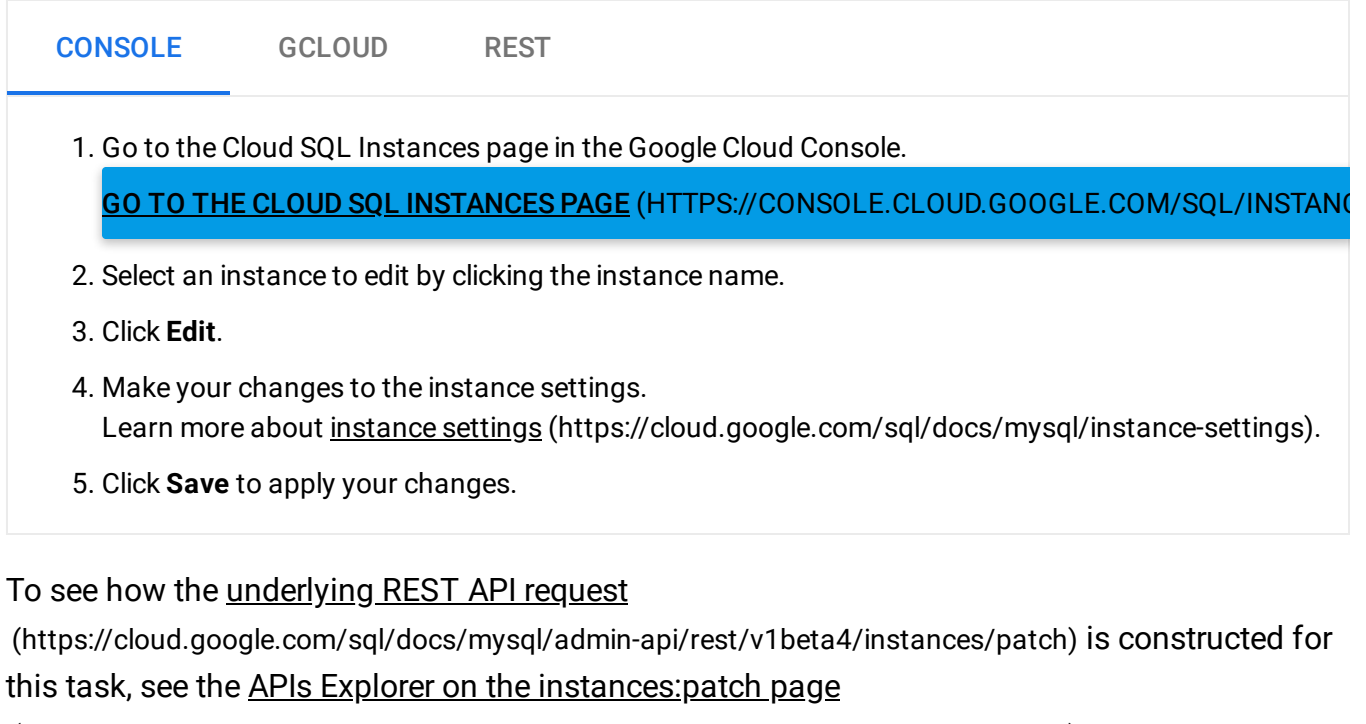

[\(https://cloud.google.com/sql/docs/mysql/admin-api/rest/v1beta4/instances/patch\)](https://cloud.google.com/sql/docs/mysql/admin-api/rest/v1beta4/instances/patch).

Except as otherwise noted, the content of this page is licensed under the Creative Commons Attribution 4.0 License [\(https://creativecommons.org/licenses/by/4.0/\)](https://creativecommons.org/licenses/by/4.0/)*, and code samples are licensed under the Apache 2.0 License* [\(https://www.apache.org/licenses/LICENSE-2.0\)](https://www.apache.org/licenses/LICENSE-2.0)*. For details, see our Site Policies* [\(https://developers.google.com/terms/site-policies\)](https://developers.google.com/terms/site-policies)*. Java is a registered trademark of Oracle and/or its aliates.* *Last updated January 21, 2020.*